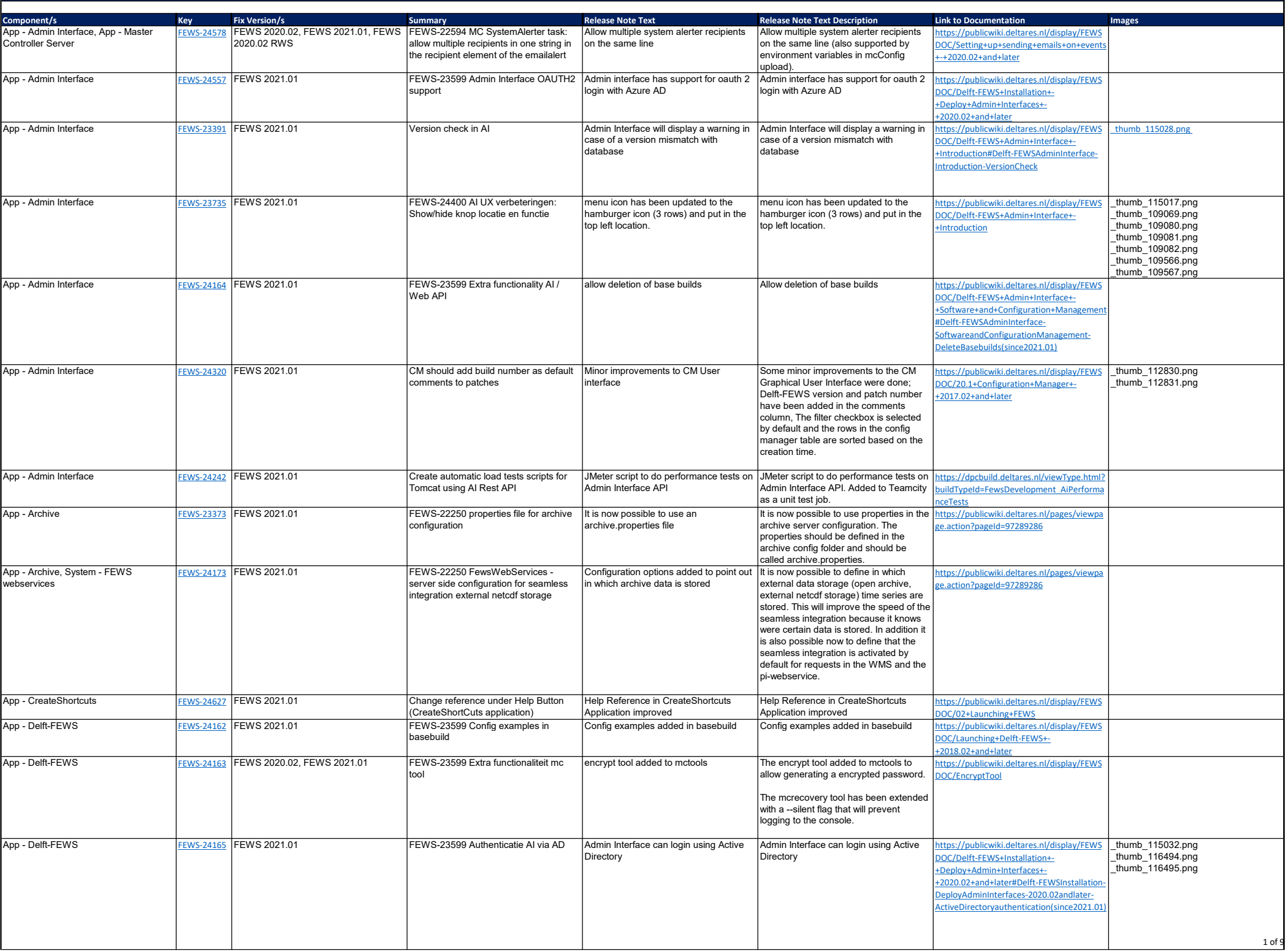

Delft-FEWS 2021.01 New Features

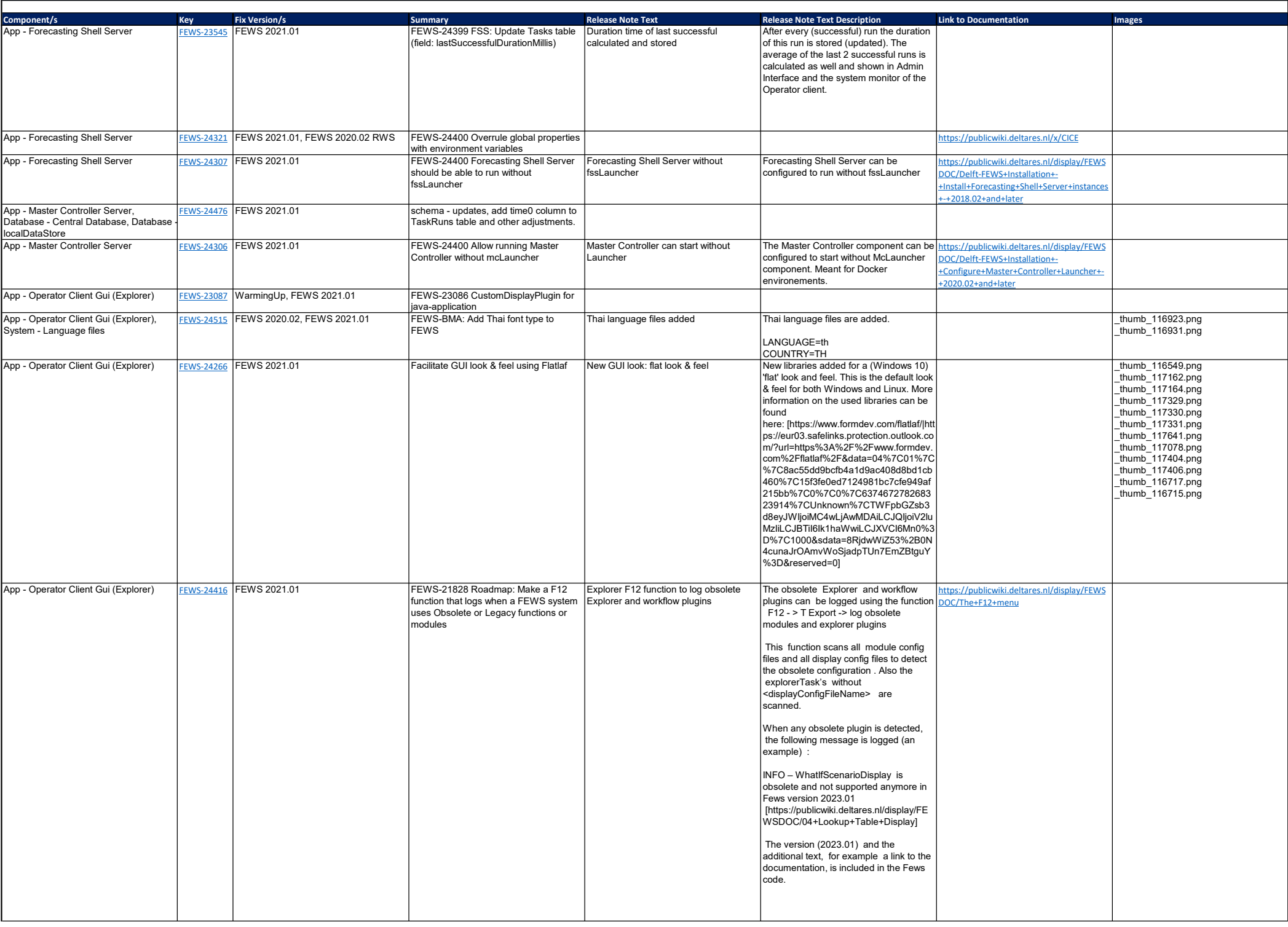

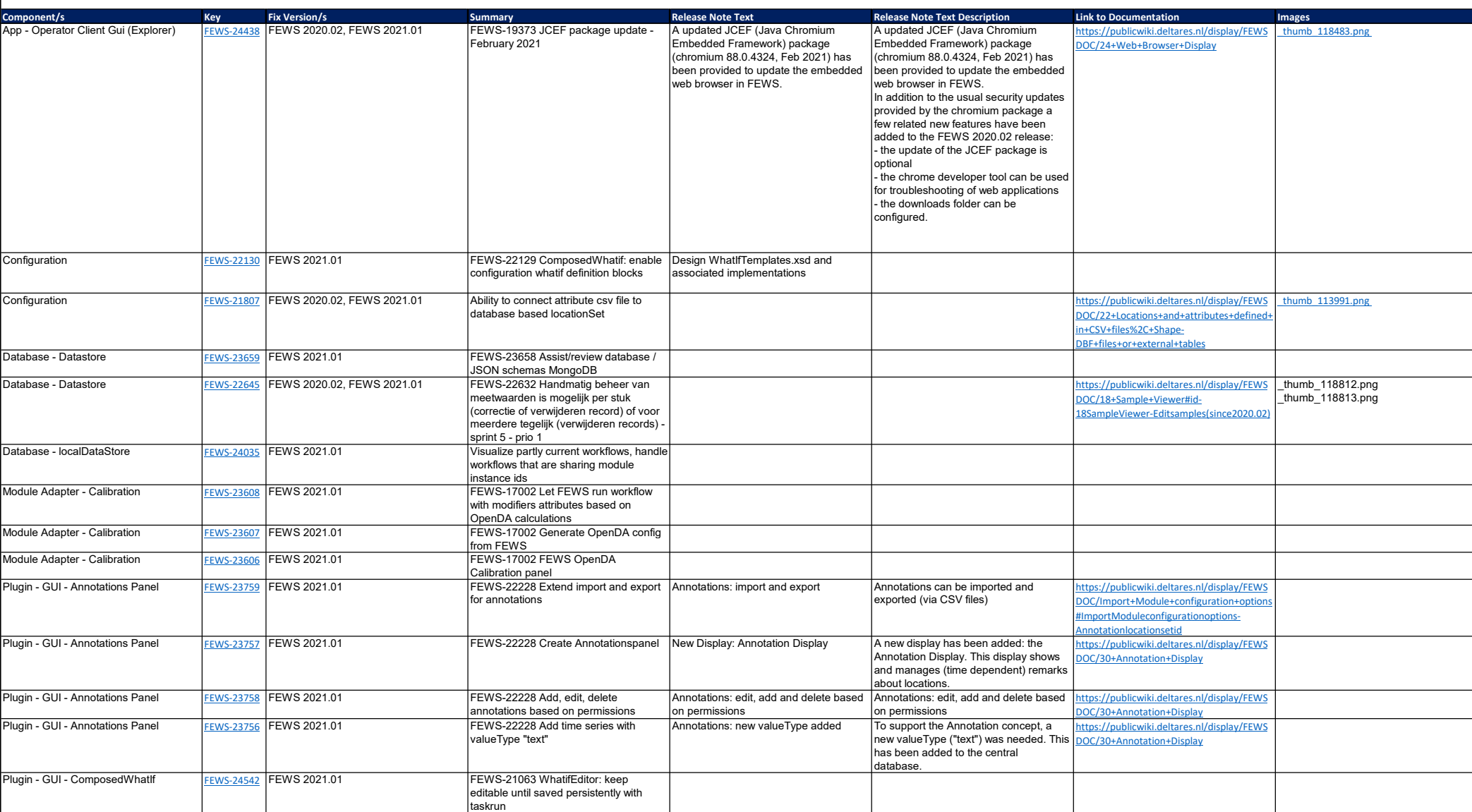

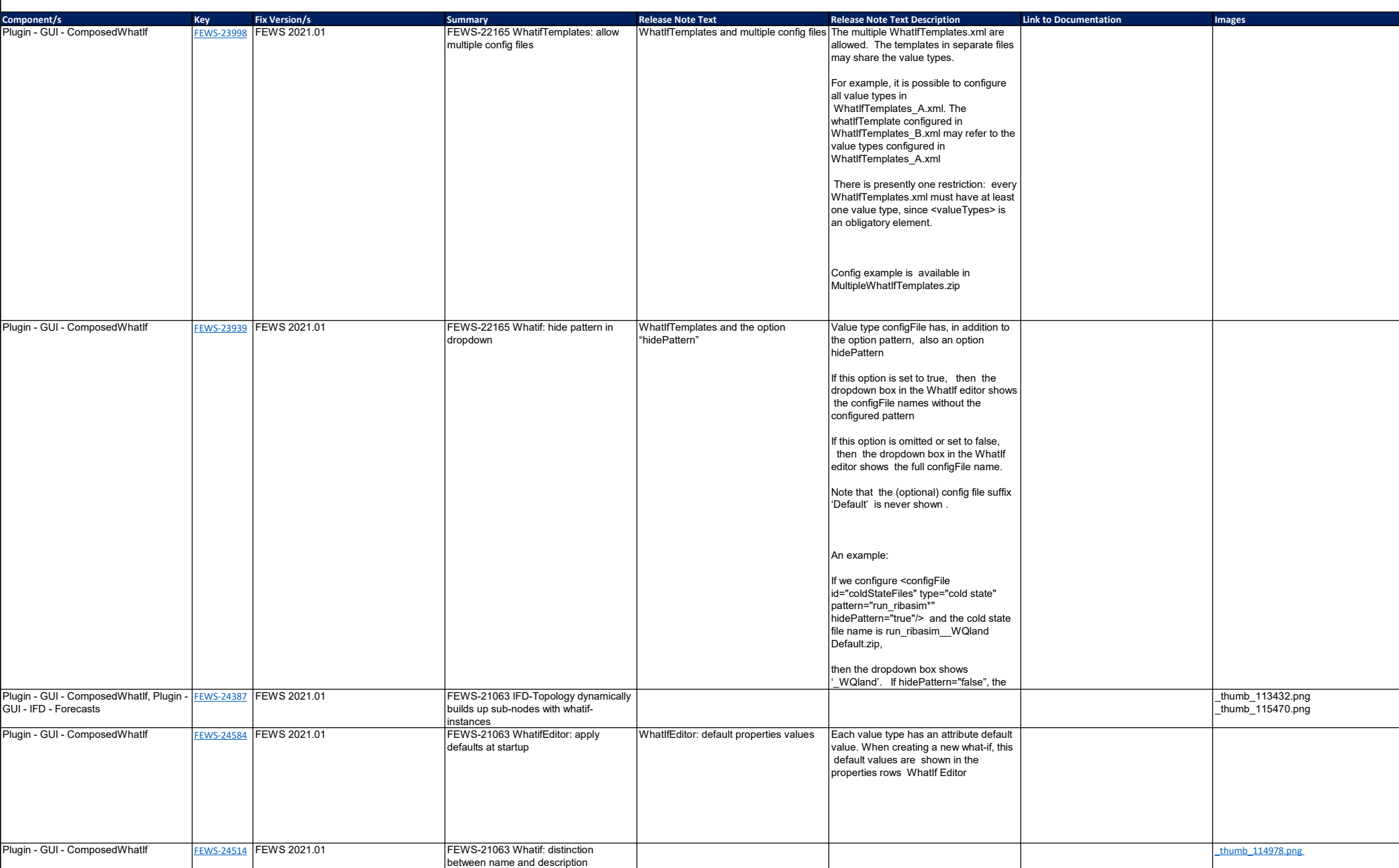

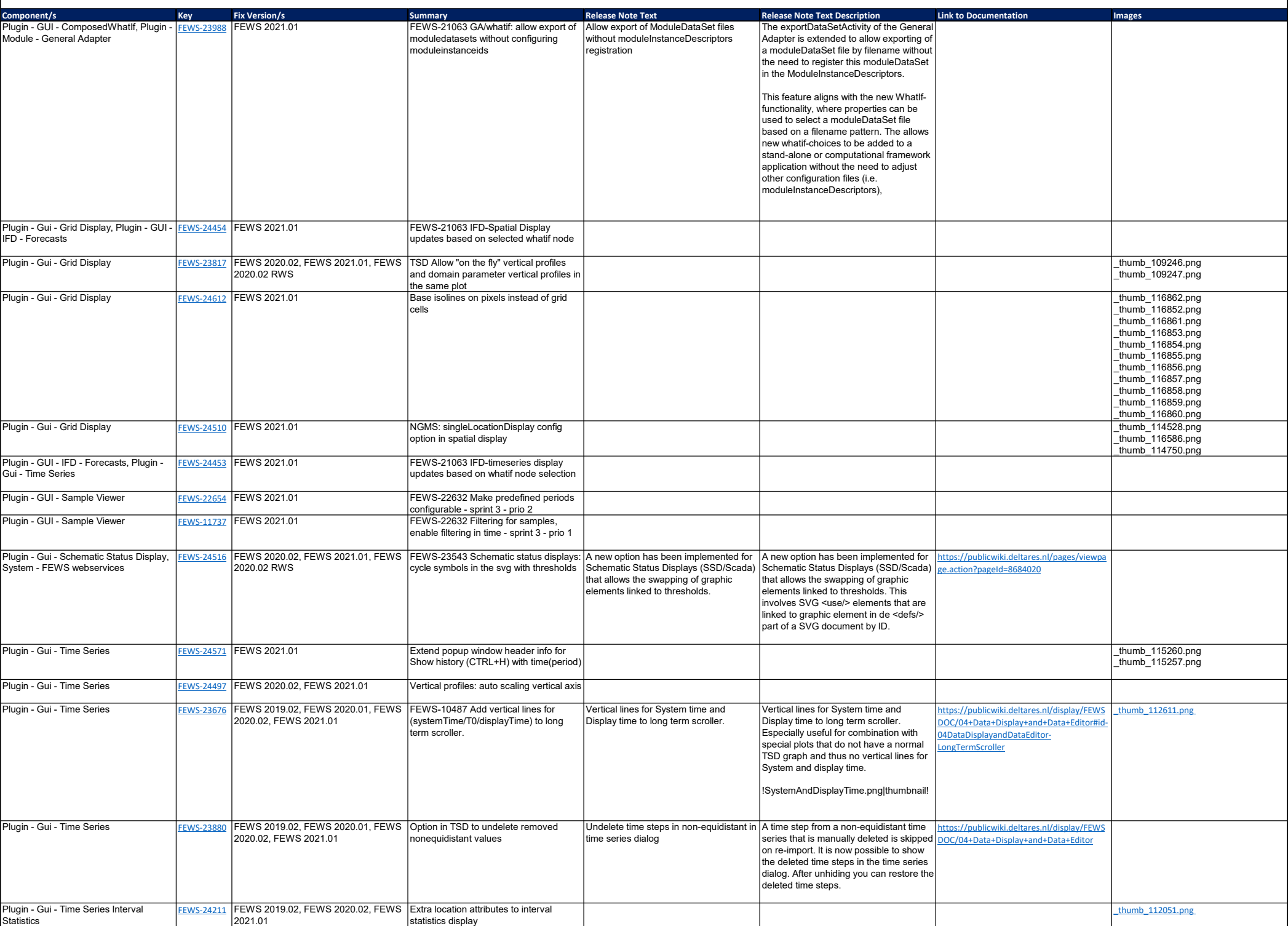

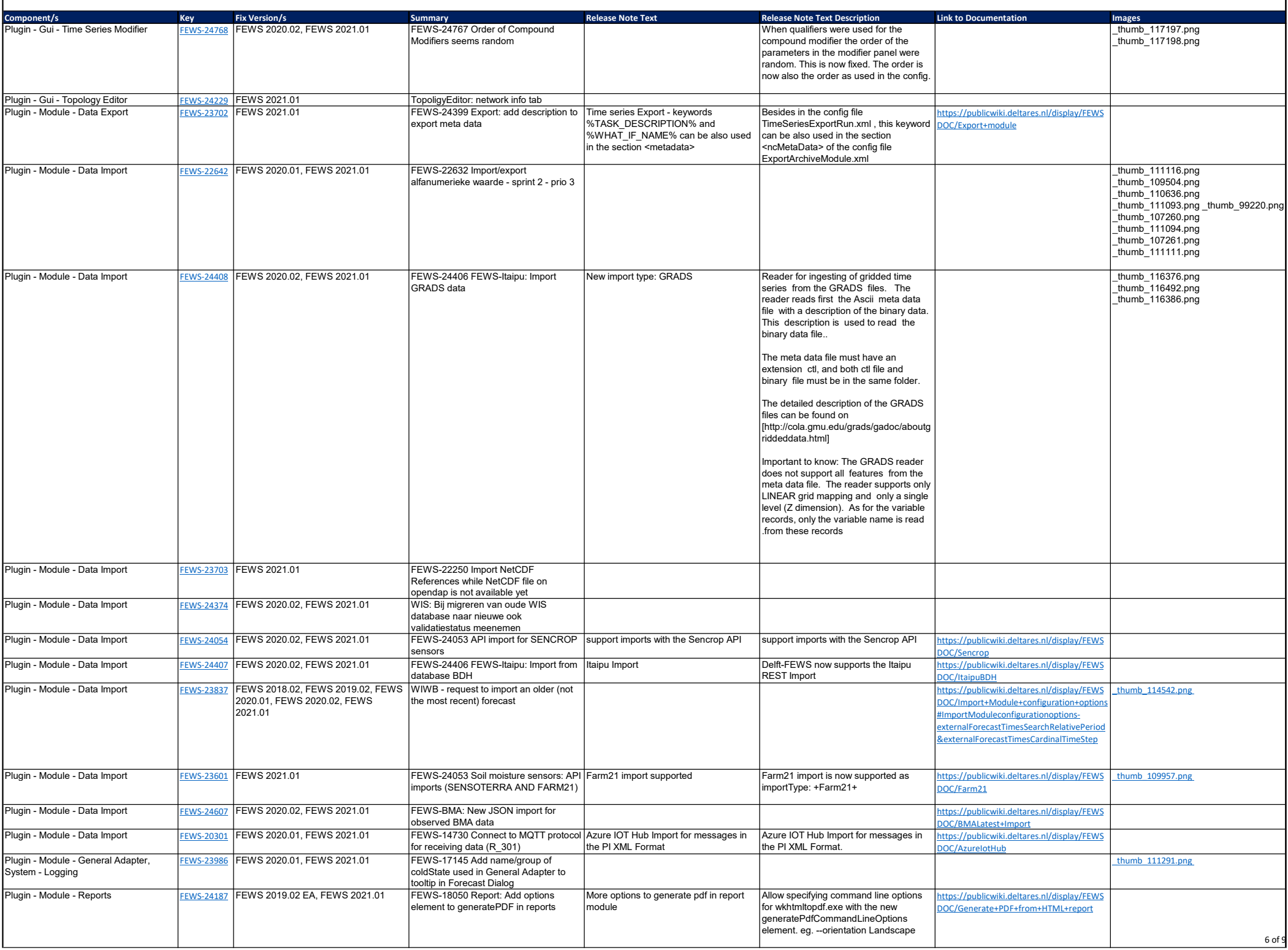

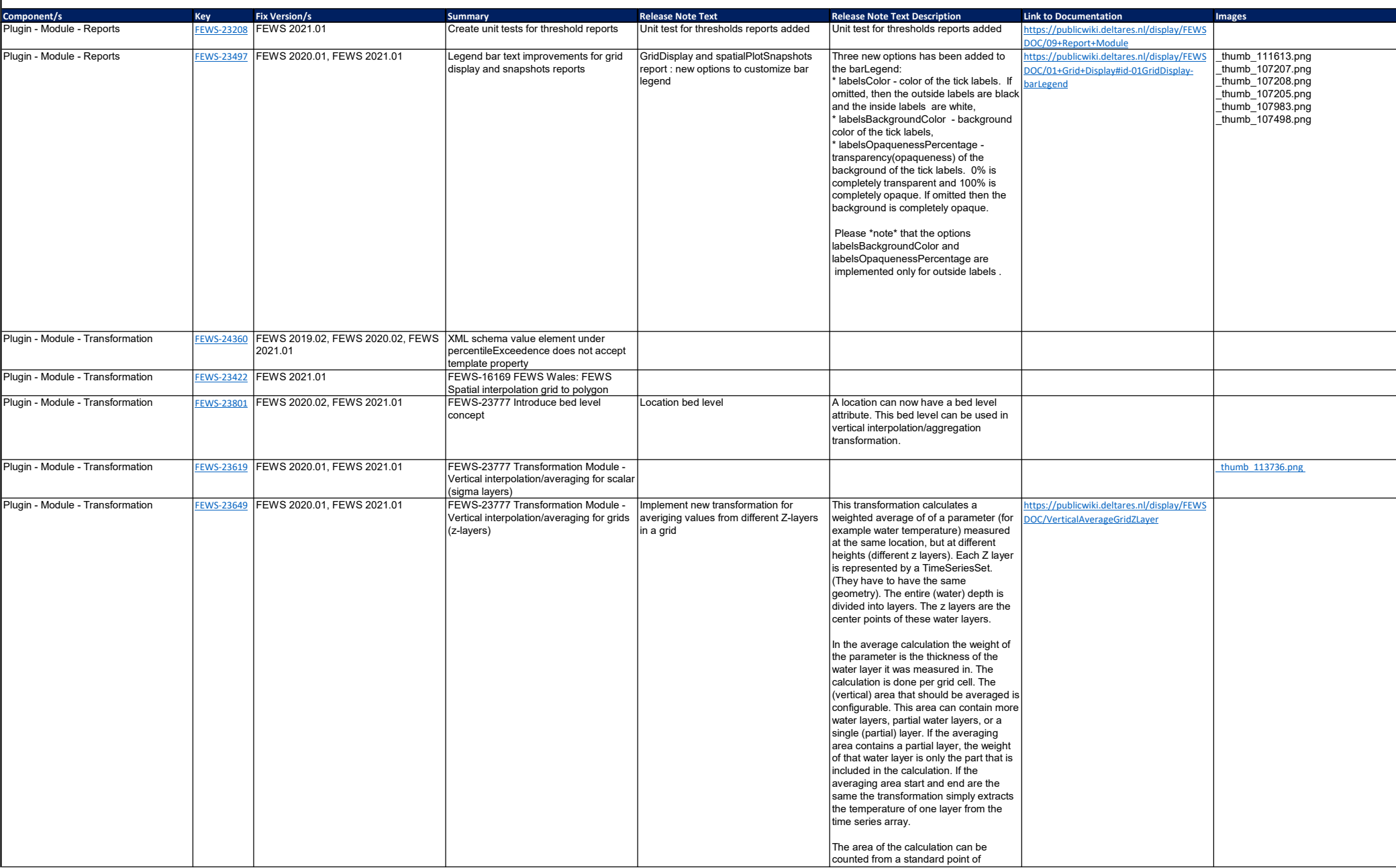

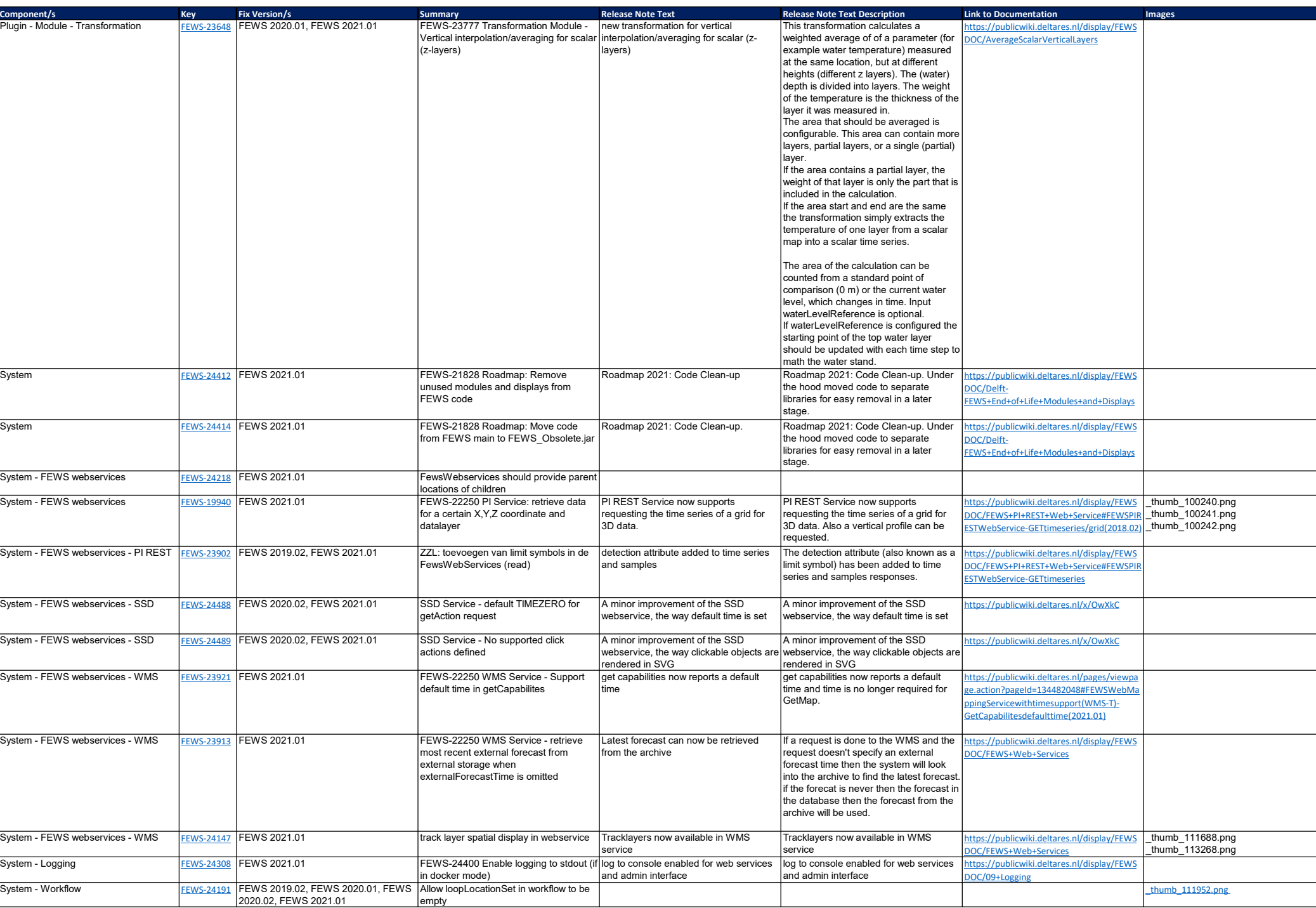

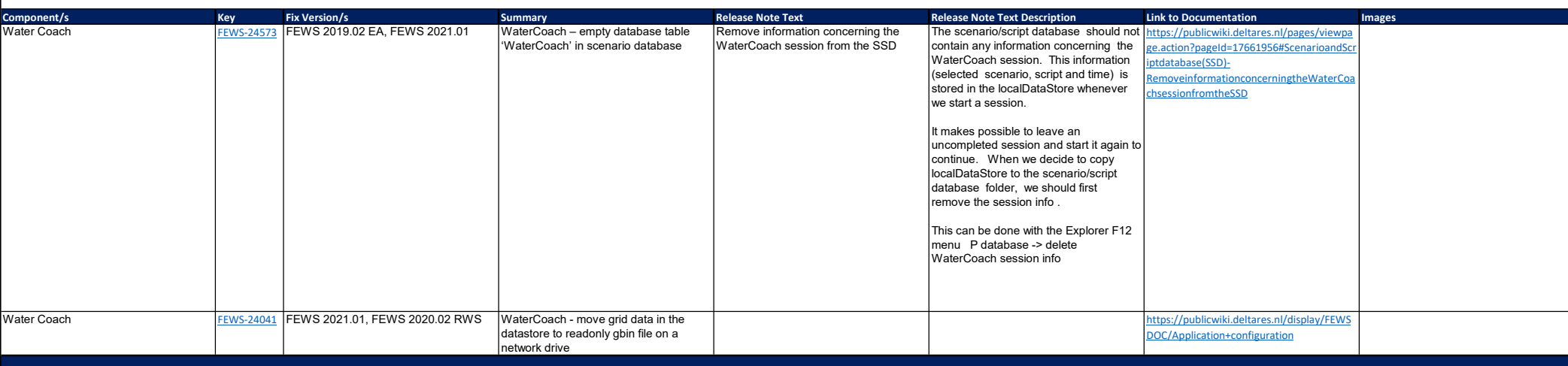